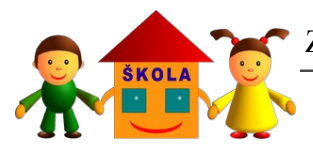

Základní škola a Mateřská škola Bělá pod Pradědem, příspěvková organizace

web: http://zsadolfovice.cz

tel.: 584 412 084 e-mail: zsadolfovice@jen.cz  $\boxtimes$  Adolfovice 170<br>web: http://zsadolfovice.cz ICO: 75029456 790 01 Jeseník

# **Pokyny k vypracování absolventské práce**

## **1. Struktura absolventské práce**

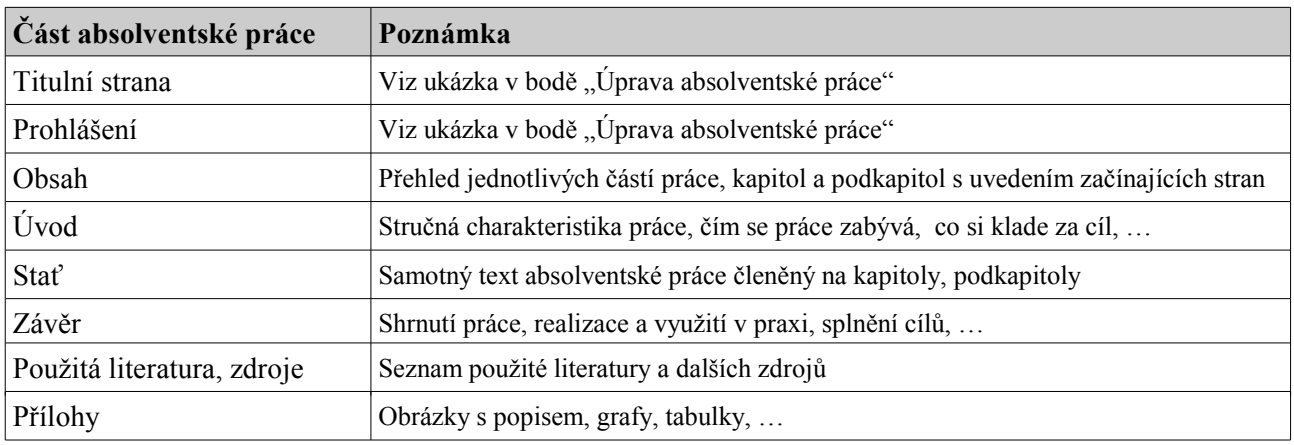

## **2. Rozsah absolventské práce**

Počet stran vlastních kapitol – Úvod, Stať, Závěr: **minimálně 10 stran** (včetně obrázků, tabulek a grafů). Z těchto min. deseti stran bude min. **7 stran psaného textu**, kde min. **5 stran** bude **vlastní tvorba** a 2 strany mohou být citace.

Za "stránku" budeme považovat stranu s **pětadvaceti řádky normálního textu** (bez nadpisů).

# **3. Úprava absolventské práce**

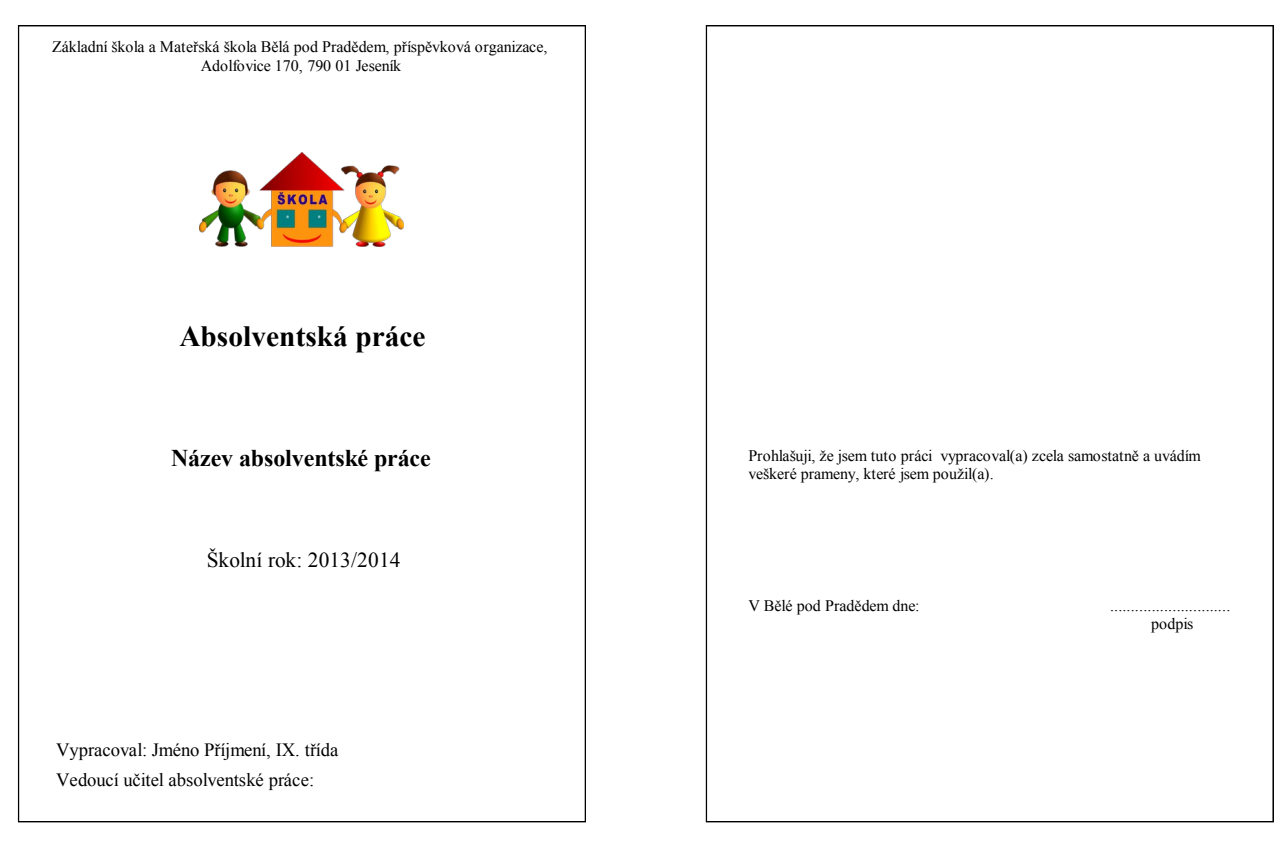

1. strana – titulní strana 2. strana – prohlášení

Zvolené formátování a úprava musí být jednotná v celé absolventské práci. Práce obsahující množství různých písem a stylů působí zmateně a nepřehledně, proto je potřeba dodržovat stejný styl v celém dokumentu. Sjednotit je potřeba především:

- ➢ Typ písma, jeho velikost a styl (obvykle jeden pro text, druhý pro nadpisy)
- ➢ Okraje stránky (větší u levého okraje kvůli vazbě)
- ➢ Zarovnání odstavců
- ➢ Použité barvy

### **Číselné označování částí textu**

Pododdíly různých úrovní se označují arabskými číslicemi, mezi něž se vkládá tečka. Na každé úrovni začíná číslování jedničkou. Při číslování pododdílů se používá číslování **pomoci textového editoru, ne ruční**.

### **Číslování stránek**

Celou absolventskou práci je nutné očíslovat. Na číslování stránek se používají arabské číslice v záhlaví nebo zápatí každé stránky – na horizontálním středu, na vnějších nebo vnitřních okrajích textového sloupce. Číslování stránek se nesmí objevit na titulní stránce, i když je do číslování zahrnuta.

### **Poděkování**

Po "prohlášení" je možné podle uvážení žáka zařadit stranu věnovanou poděkování absolventa těm, kteří mu radou, či poskytnutím informací pomohli k vytvoření této absolventské práce.

### **Okraje textového sloupce**

U levého okraje textového sloupce je vzdálenost od příslušného okraje listu papíru **3 cm** (širší okraj pro úpravy a svázání práce). Všechny ostatní okraje jsou standardních **2,5 cm**.

**Zarovnání textu k okrajům** by mělo být provedeno do bloku, případně k levému okraji.

### **Rozteč řádků**

Vzdálenost mezi dvěma za sebou následujícími řádky – **řádkování**. Pro větší přehlednost textu je doporučeno na **1,5 řádku**.

### **Velikost a druhy písma**

Doporučujeme použít **standardní (stojaté) písmo** velikosti **12 bodů (např. Times New Roman) a důležité**  části textu pouze zvýrazňovat.

### **Zvýrazňování důležitých částí textu**

Základní **prostředky** zvýrazňování důležitých části textu jsou - podtržení, proložení, napsání velkými písmeny, vložení do uvozovek, umístění na samostatný řádek (eventuálně na jeho střed), změna řezu písma (tučný tisk, kurzíva), změna druhu (fontu) písma, popř. kombinace uvedených způsobů. V textu doporučujeme zachovat **již použitý způsob** zvýraznění textu a nepoužívat příliš mnoho uvedených kombinací pro zvýrazňování textu. Pomalu se upouští od zvýrazňování textu podtržením, protože připomíná odkazy na internetu.

### **Úprava nadpisů**

Nadpis oddělujeme od ostatního textu mezerami. K tvorbě nadpisů je doporučeno využít **stylů v textovém editoru –** výrazně to zjednoduší dosažení jednotného vzhledu a také například tvorbu obsahu.

### **Seznam literatury**

Každý využitý informační zdroj musí být uveden v seznamu použité literatury (knihy, časopisy, letáky i internetové stránky). Pro snadné a správné vygenerování jednotlivých položek seznamu můžete použít generátor citací na www.citace.com.

Příklad seznamu použité literatury

- 1. BARTOŠ, J. Olomouc. Průvodce Informace Fakta. Praha: Olympia, 1988. 156 s.
- 2. BARTŮŇKOVÁ, S. a kolektiv. Praktická cvičení z fyziologie pohybové zátěže. Praha: FTVS UK, 1996. 83 s. ISBN 80-7184-274-5.
- 3. BERDYCHOVÁ, J. Učíme děti správnému držení těla. Praha: Olympie, 1972. 62 s.

### **Odkaz na citaci v textu**

Odkazem na citaci se odvoláváme na dokument, ze kterého jsme čerpali.

Doslovné citace cizího textu nebo i jen jednotlivých výrazů se uvádějí v uvozovkách a k tomu se přiřadí odkaz na citaci. Pokud text není uveden doslova, uvede se opět odkaz na citaci za příslušnou větu či odstavec.

Nejpoužívanější jsou 2 způsoby, jak odkazovat na citace:

- ➢ *Zkrácené citace v textu*  většinou se uvádí zkrácená citace: autor, rok vydání, popřípadě strana. Např.: … podle Nováka (2004, str. 54) nebo … a podle teorie (Novák, 2004). Soupis citací (tj. seznam použité literatury) na konci hlavního textu se již nečísluje, pouze se seřadí abecedně.
- ➢ *Číselné citace* odkaz na číslo citace v seznamu použité literatury, uvádí se buď jako horní index<sup>22</sup> nebo v závorce (22). V případě, že odkazujete na konkrétní část v dokumentu, zapíšete i čísla stránek. Např.: … podle Nováka (22, str. 143).

### **Obrázky, tabulky a grafické doplňky absolventské práce**

Musí být jasné a srozumitelné, v dobré kvalitě aby nebyly rozmazané a jinak poškozené. Nesmí zabírat moc místa v textu.

Pokud ovšem žák trvá na použití většího počtu obrázků, nebo obrázků většího rozměru, použije speciální list(y) jako obrázkovou přílohu, ta bude také číslovaná a zahrnuta v obsahu.

Tabulky, grafy a obrázky číslujeme od začátku písemné práce. Tabulky, grafy a obrázky označujeme arabskými číslicemi a tečkou (Příklad 1). Názvy píšeme nahoře vlevo a tučně. Obrázky číslujeme a popisujeme dole. Vysvětlivky u tabulek a grafů píšeme dole (Příklad 1).

# Příklad 1

Graf 1. Tělesná výška (cm)

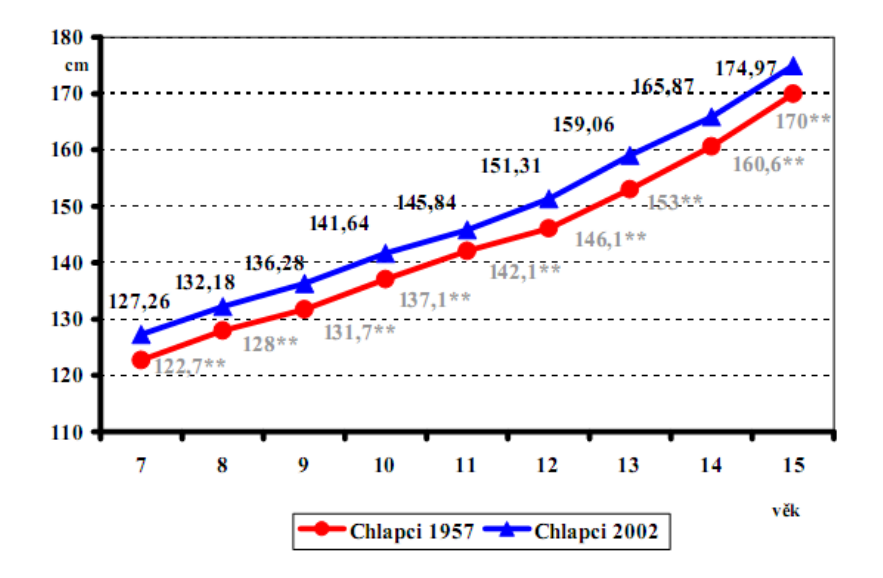

Tabulka 6. Tělesná výška (cm)

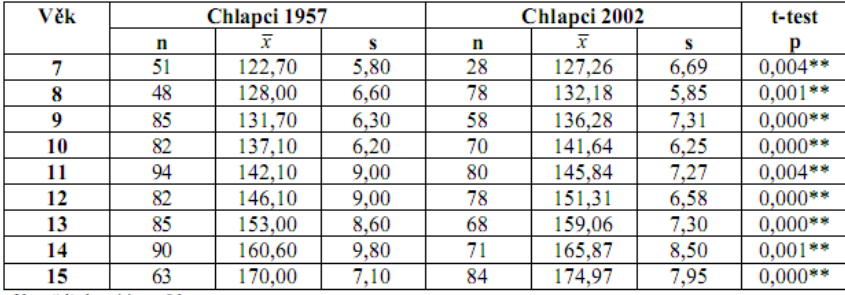

Vysvětlivky: \*\*p<.01.

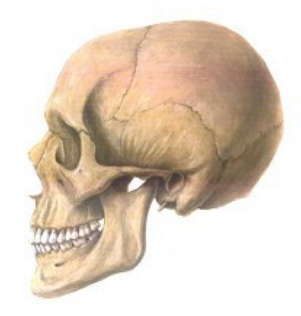

Obrázek 5. Lebka (autor, rok vydání)

#### **Odkazy na tabulky, obrázky a grafy v textu**

V textu musíme průběžně uvádět odkazy na tabulky, grafy a obrázky (Příklad 2):

#### Příklad 2

Výsledky v tabulce 4 ukazují, že nadpoloviční většina dívek (62,5 %) má záda normální. I přes tento výsledek je znepokojivý stav v kategorii záda kulatá, která je zastoupena 33 dívkami (34,38 %). U těchto dětí je přítomen horní zkřížený syndrom. Z celkového počtu 96 měřených dívek měly pouze 3 dívky (3,12 %) záda plochá (Tabulka 4, Graf 5). Obrázek 5 ukazuje spojení kostí na lebce.

## **Typografická pravidla**

Zde jsou uvedeny správné způsoby psaní znaků a spojení znaků, ve kterých se často chybuje. Znak vždy napíšeme tak, že držíme levý Alt a vpravo na numerické klávesnici naklepeme kód (včetně nul na začátku).

- ➢ *Uvozovky dole* (kód Alt+0132) mají tvar malinkých devítek: "
- ➢ *Uvozovky nahoře* (kód Alt+0147) mají tvar malinkých šestek: "
- ➢ *Znak* " (který je na klávesnici nad ů) slouží k označení *palců* (disketa 3,5"), *nejsou to uvozovky*! MS Word (i OpenOffice.org Writer) má funkci automatické opravy (Nástroje – Automatické opravy, záložka Při psaní), která, pokud je zapnuta, automaticky zapisuje české uvozovky, ovšem, i tam, kde mají být správně palce.
- ➢ *Pomlčka není spojovník!*
- ➢ *Pomlčka* (–) má kód Alt+0150. Není na klávesnici, tam je spojovník (-). (Spojovník je o hodně kratší, píše se jen ve spojení slov [bude-li, Jean-Jack apod.].)
- ➢ *Pomlčka se píše:* 
	- Ve významu "až do" bez mezer  $(6-18 \text{ hod})$ .
	- Jako znak mínus také bez mezer (–23 ).
	- V aritmetických výrazech s mezerami  $(5 1 = 4)$ .
	- V označení měny se píše bez mezer (Kč 1540,–).
- ➢ *Závorky a uvozovky* se neoddělují mezerou od textu uvnitř (tj. píší se takto).
	- (Správné [vkládání] závorek.) Hranaté závorky: [ Alt+0091, ] Alt+0093.
- ➢ *Procento* (%) se od čísla odděluje nezlomitelnou mezerou, ale ve významu …procentní se píše bez mezery. Tj. 10 % = deset procent,  $10\%$  = desetiprocentní.
- ➢ *Jednotky a označení měny* se od čísla oddělují nezlomitelnou mezerou (15 kW, 25 Kč). Musí být vždy na jednom řádku.
- ➢ *Značka peněžní měny.* Je-li číslo desetinné, píše se značka před číslo (Kč 6,80), je-li číslo celé, píše se měna za číslo (13 Kč). Pokud zapisujeme celou částku desetinně, zapíše se s desetinnou čárkou a pomlčkou (Kč 13,–). Zápis 13,– Kč je také možný.
- ➢ *Číslice* se zapisují s desetinnou čárkou (tečka je v angličtině) (3,14). Tisíce a miliony se oddělují (nezlomitelnou) mezerou (10 650 834 lidí). V seznamu mají být desetinné čárky pod sebou (použijeme desetinný tabulátor nebo textovou tabulku)..
- ➢ *Datum (a čas)* se píše s mezerami (10. 10. 2002). Rok se má psát jen čtyřmístně (2004).
- ➢ *Telefonní čísla* se píší ve skupinách po dvou až třech číslicích, předvolba se odděluje závorkami: (+420) 565 577 898.
- ➢ *Tečka* se nepíše za nadpisy. Pokud věta končí zkratkou (která má u sebe tečku), další tečka se již nepíše. (Pokud je v závorce celá věta, píše se tečka do závorky.) Pokud je v závorce jen část věty, píše se tečka za závorku (třeba tady).
- ➢ *Dvojtečka, středník, otazník, vykřičník* se píší hned za slovo. Dvojtečka ve významu dělení se píše s mezerami  $(6:3=2)$ , ve významu sportovního výsledku bez mezer  $(1:0)$ .